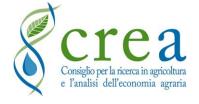

## Workshop on the use of RothC for simulation of soil organic carbon

The course will be conducted by Roberta Farina, with Costanza Andrenelli and Claudia Di Bene leading a lesson on the RothCIS tool for spatial data analysis.

### 5-7 September 2023 CREA-Research Centre for Agriculture and Environment, via della Navicella 2-4, Rome, Italy

# Agenda First Day (5<sup>th</sup> of September)

| Time          | Subject                                     |
|---------------|---------------------------------------------|
| 14:00 – 17.30 | Roberta Farina                              |
| 14.00 – 14.15 | Meeting at CREA-Agriculture and Environment |
| 14.15 – 14.30 | Welcome and meeting introduction            |
| 14.30 – 14.45 | The importance of soil organic carbon       |
| 14.45 – 15:00 | Overview of soil C models                   |
| 15:00 – 15.20 | The RothC model                             |
| 15:20 – 16:00 | Model description and equations used        |
| 16.00 - 16.15 | Coffee break                                |
| 16:15 – 16:25 | Data requirement                            |
| 16:25 – 17:30 | First run of the model (files organisation) |

## Second day (6<sup>th</sup> of September)

| Time          | Subject                                                                              |
|---------------|--------------------------------------------------------------------------------------|
| 09:30 - 13.00 |                                                                                      |
| 9:30 – 10.30  | DOS/WIN original version (dataset preparation, initialization, run, outputs display) |
| 10:30 - 10:45 | Coffee break                                                                         |
| 10.45 – 11.45 | SoilR (dataset preparation, initialization, run, outputs display)                    |
| 11.45 12:45   | Excel version (dataset preparation, initialization, run, outputs display)            |
| 12:45 – 13.45 | Lunch break                                                                          |
| 13:45 – 14:45 | Excel version (dataset preparation, initialization, run, outputs display)            |
| 14.45 – 15:45 | RothCIS (Claudia Di Bene and Costanza Andrenelli)                                    |
| 15.45 – 17.00 | Output analysis and model performance evaluation                                     |

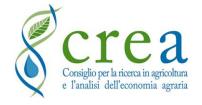

## Third day (7<sup>th</sup> of September)

| Time          | Subject                                        |
|---------------|------------------------------------------------|
| 09:30 - 13.00 |                                                |
| 9:30 – 10.45  | Examples of simulations (bring your own data!) |
| 10:45 - 11:00 | Coffee break                                   |
| 11.00 – 12:45 | Examples of simulations (bring your own data!) |
| 12.45 – 13.00 | Recap and last comments                        |

What you should bring:

Your PC

Before the course is advisable to:

- -Download RothC from <a href="https://www.rothamsted.ac.uk/rothamsted-carbon-model-rothc">https://www.rothamsted.ac.uk/rothamsted-carbon-model-rothc</a> in both versions DOS and WIN and install them. If you have problems, please let me know and we try to fix it (possibly arrive earlier the 5<sup>th</sup> morning)
- -Download and install Rstudio in your PC
- -Prepare your own file of climate and C inputs to soil (I'll send you separately the format)

Fine tuning" of the inputs, initiation (spin-up) and potential model calibration for carbon offset projects

In a separate file you'll find all information to reach us